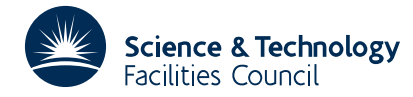

## PACKAGE SPECIFICATION **HSL ARCHIVE**

# **1 SUMMARY**

To calculate the **minimum of a general function** of *n* variables when values of both the first and second derivatives with respect to the variables can be provided.

The method is based on the Newton method and is described by M.D. Hebden in AERE TP.515.

The user can specify the absolute accuracies required in each variable and must give an initial estimate of the solution and provide subroutines to evaluate  $f(\mathbf{x})$  and its first and second derivatives.

**ATTRIBUTES** — **Version:** 1.0.0. **Types:** VA21A; VA21AD. **Calls:** FD05, \_DOT. **Original date:** March 1985. **Origin:** M.D.Hebden/J.K.Reid, Harwell. **Remark:** This is a slightly rewritten version of VA11 and supersedes it.

# **2 HOW TO USE THE PACKAGE**

## **2.1 Argument lists**

*The single precision version*

CALL VA21A(FUNCT,DERIV,N,X,F,G,GG,EPS,WORK,IWORK,IPRINT,

MAXFN, LP, PASS, IPASS)

*The double precision version*

CALL VA21AD(FUNCT,DERIV,N,X,F,G,GG,EPS,WORK,IWORK,IPRINT,

MAXFN, LP, PASS, IPASS)

- FUNCT is the name of a subroutine which must be written by the user and must be declared in an EXTERNAL statement in the subroutine calling VA21A/AD. Its form is specified in §2.2.
- DERIV is the name of a subroutine which must be written by the user and must be declared in an EXTERNAL statement in the subroutine calling VA21A/AD. Its form is specified in §2.3.
- N is an INTEGER variable which must be set by the user to *n*, the number of variables. It is not altered. **Restriction:** *n*≥1.
- X is a REAL (DOUBLE PRECISION in the D version) array of length *n* in which the user must set an initial estimate of the solution. On return it holds the best estimate of the solution found by the subroutine.
- F is a REAL (DOUBLE PRECISION in the D version) variable which the user need not set. On return it holds the smallest value of *f*(**x**) found.
- G is a REAL (DOUBLE PRECISION in the D version) array of length *n* which the user need not set. It is used to hold the first derivatives ∂*f*/∂*x* . *i*
- GG is a REAL (DOUBLE PRECISION in the D version) array of length  $n^2$  which the user need not set. It is used to hold the second derivatives  $\partial^2 f/\partial x_i \partial x_j$ .
- EPS is a REAL (DOUBLE PRECISION in the D version) array of length *n* which the user must set to the absolute accuracies required for the variables. It is not altered by the subroutine.
- WORK is a REAL (DOUBLE PRECISION in the D version) array of length 5*n* which the user need not set. It is used as workspace.

IWORK is an INTEGER array of length *n* which the user need not set. It is used as workspace.

IPRINT is an INTEGER variable which must be set by the user to control the printing required. If IPRINT=0 no

printing is done; otherwise printing takes place every |IPRINT| iterations and before return. The iteration number, number of function evaluations, value of *f* and value of **x** are printed, and if IPRINT<0 the first and second derivatives are printed too. It is not altered.

- MAXFN is an INTEGER variable which must be set by the user to a limit on the number of function evaluations to be performed (usually one function evaluation is performed each iteration). The subroutine returns after MAXFN function evaluations. It is not altered.
- LP is an INTEGER variable which must be set by the user to a unit number for the printing or to a non-positive number if printing is to be suppressed.
- PASS is a REAL (DOUBLE PRECISION in the D version) array of any length which may be used to pass information from the calling subroutine to FUNCT and DERIV. It is not altered by VA21A/AD.
- IPASS is an INTEGER array of any length which may be used to pass information from the calling subroutine to FUNCT and DERIV. It is not altered by VA21A/AD.

## **2.2 The subroutine FUNCT**

The subroutine FUNCT must be written by the user to specify the function to be minimized. It must have the form

```
SUBROUTINE FUNCT(N, X, F, IFL, PASS, IPASS)
```
- N is an INTEGER variable which will have the value *n*, the number of variables. It must not be altered.
- X is a REAL (DOUBLE PRECISION in the D version) array of length *n* in which the current point **x** is stored. It must not be altered.
- F is a REAL (DOUBLE PRECISION in the D version) variable in which the value *f*(**x**) must be returned, unless *f* does not have a value at **x**.
- IFL is an INTEGER variable which has the value 0 on entry. If *f* has no value at **x**, IFL should be returned with the value 1. Otherwise IFL should be left with the value 0.
- PASS is a REAL (DOUBLE PRECISION in the D version) array of any length which may be used to pass information from the calling subroutine. It is not altered by VA21A/AD.
- IPASS is an INTEGER array of any length which may be used to pass information from the calling subroutine. It is not altered by VA21A/AD.

## **2.3 The subroutine DERIV**

The subroutine DERIV must be written by the user to specify the first and second derivatives of the function to be minimized. It must have the form

SUBROUTINE DERIV(N, X, G, GG, PASS, IPASS)

- N is an INTEGER variable which will have the value *n*, the number of variables. It must not be altered.
- X is a REAL (DOUBLE PRECISION in the D version) array of length *n* in which the current point **x** is stored. It must not be altered.
- G is a REAL (DOUBLE PRECISION in the D version) array of length *n* in which the values of the first derivatives ∂*f*/∂*x* , *i*=1,2,...,*n* must be returned.
- GG is a REAL (DOUBLE PRECISION in the D version) array of dimensions  $(n,n)$  in which the values of the second derivatives  $\partial^2 f/\partial x_i \partial x_j$ , *i*=1,2,...,*n*, *j*=1,2,...,*i* must be returned. There is no need to set GG(*i*,*j*), *j*>*i*.
- PASS is a REAL (DOUBLE PRECISION in the D version) array of any length which may be used to pass information from the calling subroutine. It is not altered by VA21A/AD.
- IPASS is an INTEGER array of any length which may be used to pass information from the calling subroutine. It is not altered by VA21A/AD.

# **HSL ARCHIVE VA21**

## **3 GENERAL INFORMATION**

**Workspace:** Provided in the arguments WORK and IWORK.

**Use of common:** None.

**Other routines called directly:** \_DOT, the private subroutines VA21Y/YD and VA21Z/ZD, and the user-written subroutines FUNCT and DERIV are called.

**Input/output:** Output is under the control of arguments IPRINT and LP.

**Restrictions:** *n*≥1.

# **4 METHOD**

The method is based on the Newton method and is described by M.D. Hebden in AERE TP.515. The code is a modification of the code VA11 of Hebden (1971).

Software modifications bring the code into line with Fortran 77, give more control over the printing, make the printing clearer, and allow information in variable-length arrays to be passed to the functions FUNCT and DERIV.

The algorithmic alterations principally concern the treatment (by VA21Y/YD) of second derivative matrices that are not positive definite. Hebden's procedure is explained in §5 of AERE TP.515. It is unnecessarily complicated, implicitly assumes that the second derivatives are of size about unity, and provokes underflow interrupts if they are very small. Instead perturbations  $\kappa_j$  are chosen to make pivot *j* as large as any off-diagonal element in row *j*, *j*=1,2,...*n*−1 and to make pivot *n* non-negative. If the matrix is not positive definite, this makes the last pivot have the value zero; we have retained Hebden's procedure for calculating a vector in the null space of the matrix actually factorized.

## **5 EXAMPLE OF USE**

As a very simple example, the following code finds the minimum of the function

```
(x_1 - \alpha)^2 + (x_1 - \beta x_2)^2
```

```
when \alpha=1 and \beta=2.
      INTEGER IWORK(2),IPASS(1)
      DOUBLE PRECISION F,X(2),WORK(10),G(2),GG(2,2),EPS(2),PASS(2)
      EXTERNAL FUNCT, DERIV
      EPS(1) = 0.0005D0EPS(2) = 0.0005D0
      MAXFN = 100IPRINT = -20N=2LP=6X(1) = 0.0D0X(2) = 0.0D0PASS(1) = 1.0D0PASS(2) = 2.0D0CALL VA21AD(FUNCT,DERIV,N,X,F,G,GG,EPS,WORK,IWORK,IPRINT,MAXFN,
     * LP,PASS,IPASS)
      STOP
      END
\GammaSUBROUTINE FUNCT(N, X, F, IFL, PASS, IPASS)
      DOUBLE PRECISION X(1),F,S,PASS(2),ALPHA,BETA
      INTEGER IPASS(1)
      ALPHA = PASS(1)BETA = PASS(2)F = (X(1) - ALPHA) * * 2 + (X(1) - BETA * X(2)) * * 2
      RETURN
      END
```

```
C
```

```
SUBROUTINE DERIV(N, X, G, GG, PASS, IPASS)
DOUBLE PRECISION X(1),G(1),GG(N,1),PASS(2),ALPHA,BETA
INTEGER IPASS(1)
ALPHA = PASS(1)BETA = PASS(2)G(1) = 2.0D0*(X(1)-ALPHA) + 2.0D0*(X(1)-BETA*X(2))G(2) = -2.0D0*(X(1)-BETA*X(2))^*BETAGG(1,1) = 4.0D0GG(1,2) = -2.0D0*BETAGG(2,1) = -2.0D0GG(2,2) = 2.0D0*BETA**2RETURN
END
```
This produces the following output

ENTRY TO VA21A

```
ITERATION 1, 1 FUNCTION EVALUATIONS, F = 1.0000000D 00
X = 0.0000000D-01 0.0000000D-01
G = -2.0000000D 00 0.0000000D-01
GG( 1, .) = 4.0000000D 00<br>GG( 2, .) = -2.0000000D 00
    (2, .) = -2.0000000D 00 8.000000D 00ITERATION 14, 14 FUNCTION EVALUATIONS, F = 5.2523442D-07
X = 9.9933043D-01 4.9952655D-01
G = -7.8445291D-04 -1.1093552D-03
GG( 1,.) = 4.0000000D 00
GG( 2,.) = -2.0000000D 00 8.0000000D 00
```